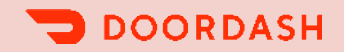

## Who says you can't use Gradle for a Monorepo?

**Ashwin Kachhara Yunji Zhong**  09/21/2023 DPE Summit 2023

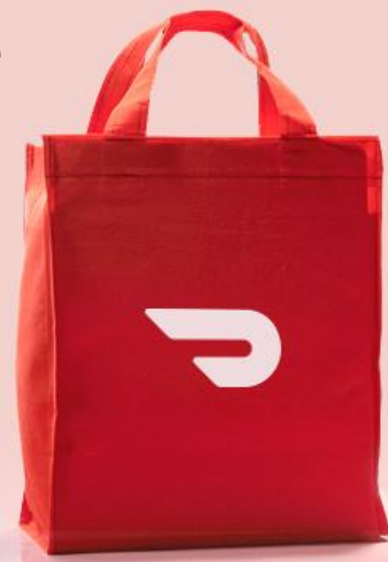

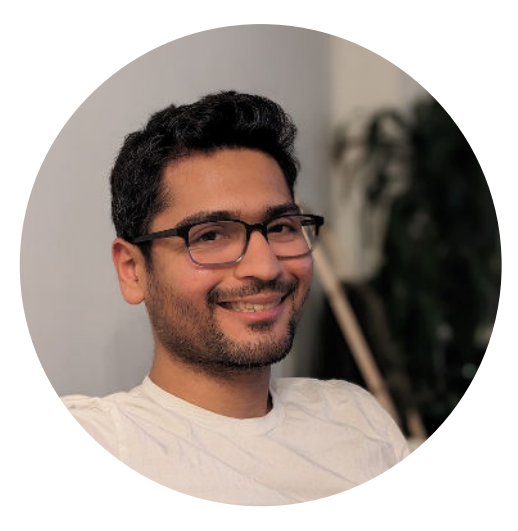

Ashwin Kachhara Xunji Zhong

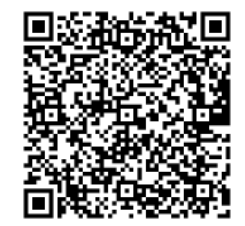

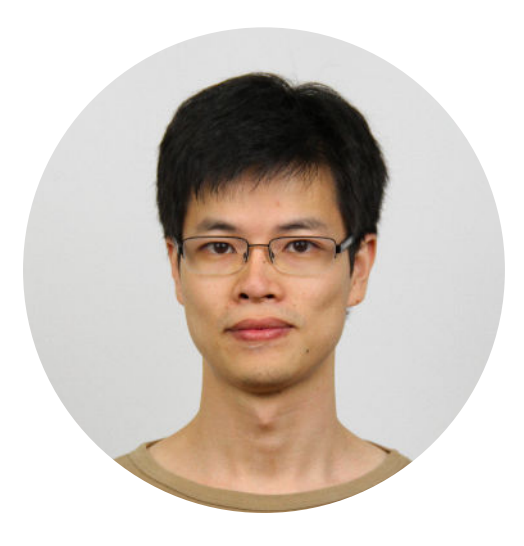

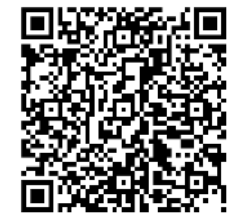

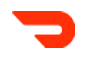

## Yes, we looked into Bazel, but…

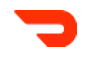

### **Contents**

### **WHO SAYS YOU CAN'T USE GRADLE FOR A MONOREPO?**

Backend Development @ DoorDash

Problems we were facing

Exploring Bazel

Exploring Gradle

Augmentations

Takeaways

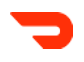

## Building a monorepo would help, but it comes with challenges to the build system

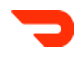

## Backend Development @ DoorDash

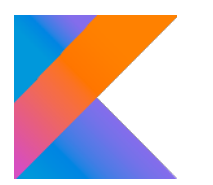

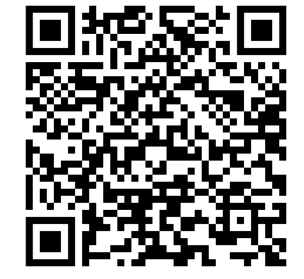

Tens of millions of lines of Kotlin code  $\sim$  700 backend developers working on

~200 backend poly-repos

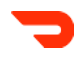

## Problems we were facing

 $\bullet$  Build Pipelines & IDE Experience for large repositories can be slow!  $\circled{0}$ 

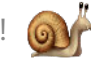

- Separate codebases lead to utilities, build standards and pipelines performing a similar function
- Upgrading dependencies becomes a complex endeavour involving multiple organizations
- Propagating best practices & defragmenting tooling is a never-ending task

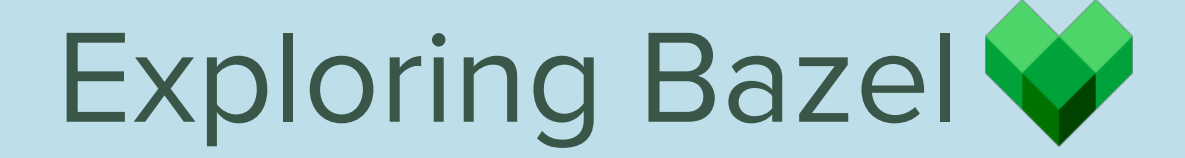

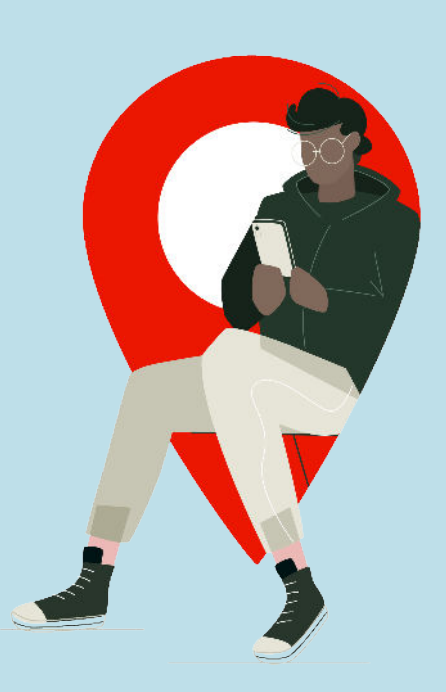

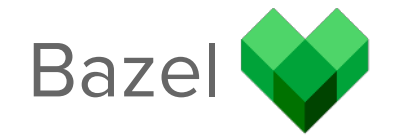

### **PROS**

● Designed for large monorepos

- Distributed builds
- Remote execution
- Unify build systems across Web, Mobile, Backend

### **CONS**

- All of Eng would need to migrate to Bazel
- Learning curve would slow developers down
- Kotlin development experience is subpar
- Lack of specific plugins that are available in Gradle

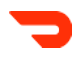

## Custom Plugins

Plugins we've developed improve developer experience

- Reduce build boilerplate
- Optimized Maven Repository settings
- Apply internal code quality rules
- Standard application settings

Replicating this in Bazel would take work

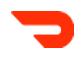

## Developer Empathy

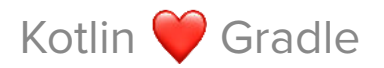

Developers can't pause all other development to migrate build systems.

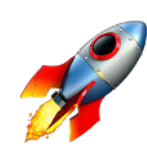

# Is Gradle still viable?

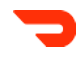

## Intro: Gradle Project Structures

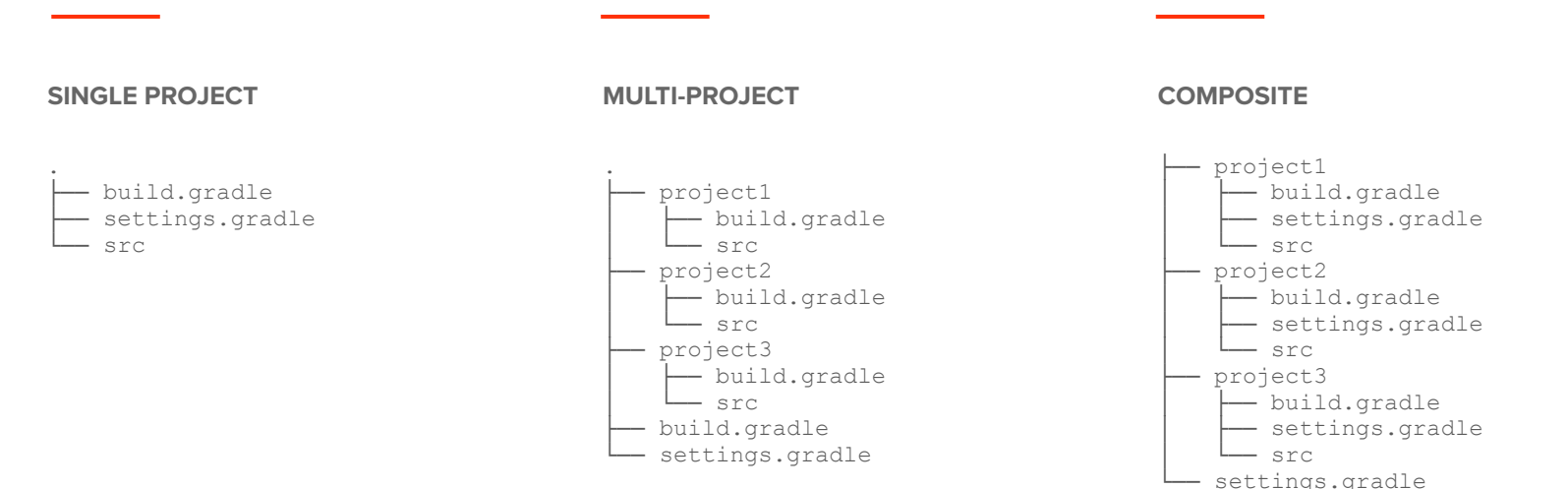

Degraded build latency and IDE experience past a certain number of projects

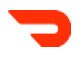

## Composite Builds

### **PROS**

- Familiarity and in-house expertise
- Robust 3P and internal plugin ecosystem
- **•** Significantly better DevEx w/ Kotlin/Java<sup>1</sup>
- Better IDE Experience

### **CONS**

- Distributed execution
	- limited to tests
	- requires Gradle Enterprise<sup>2</sup>
- $\bullet$  Remote execution is not supported<sup>2</sup>
- Opaque project dependency graph<sup>2</sup>
- Doesn't solve our problems for Web/Mobile repos

<sup>1.</sup> **bazelbuild/rules\_kotlin** lags behind equivalent in Gradle

## Gradle Composite Builds

**WITH A FEW KEY AUGMENTATIONS**

## How to do tasks correctly, fast and efficiently?

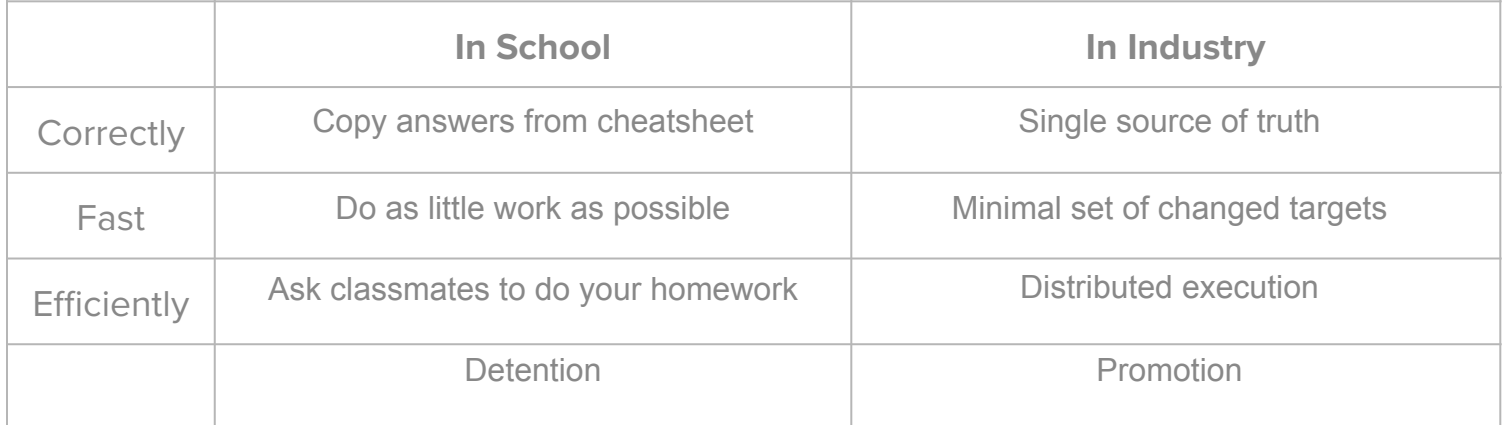

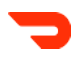

## Design Principles

- **Correct:** Define dependency versions centrally for easier upgrades
- **Fast:** Build only the projects that are affected by a changeset (directly or transitively)
- **Efficient:** Distribute builds across multiple machines for maximum parallelism
- **•** Empathy for developers

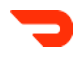

## Version Catalogs

Monorepo structure

.

```
├── libraries 
  — lib1
   - lib2
   - lib3
   - lib4
 services
  \sqcup ser1
  \longmapsto ser2
  \Box ser3
└── libs.versions.toml
                                [versions]
                                kotlin = "1.8.22"
                                [libraries]
                                kotlin-stdlib = { module = "org.jetbrains.kotlin:kotlin-stdlib", 
                                version.ref = "kotlin" }
```
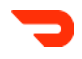

## Affected Targets Computation

Reversed dependencies graph

What if we make a change on lib3?

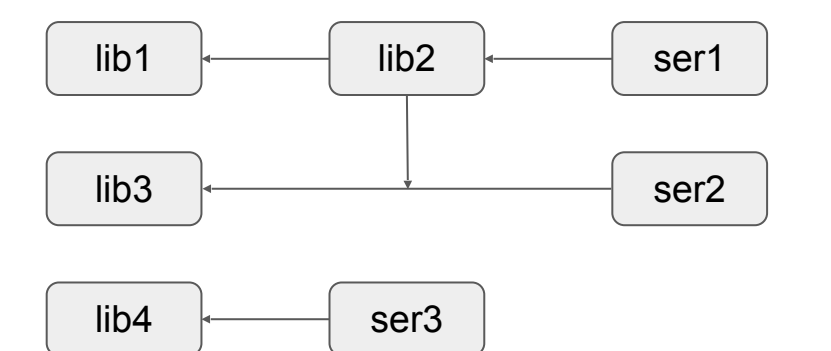

**[[lib3],[lib2, ser2],[ser1]]**

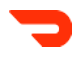

## Distributed Builds

Each project can be built and tested independently

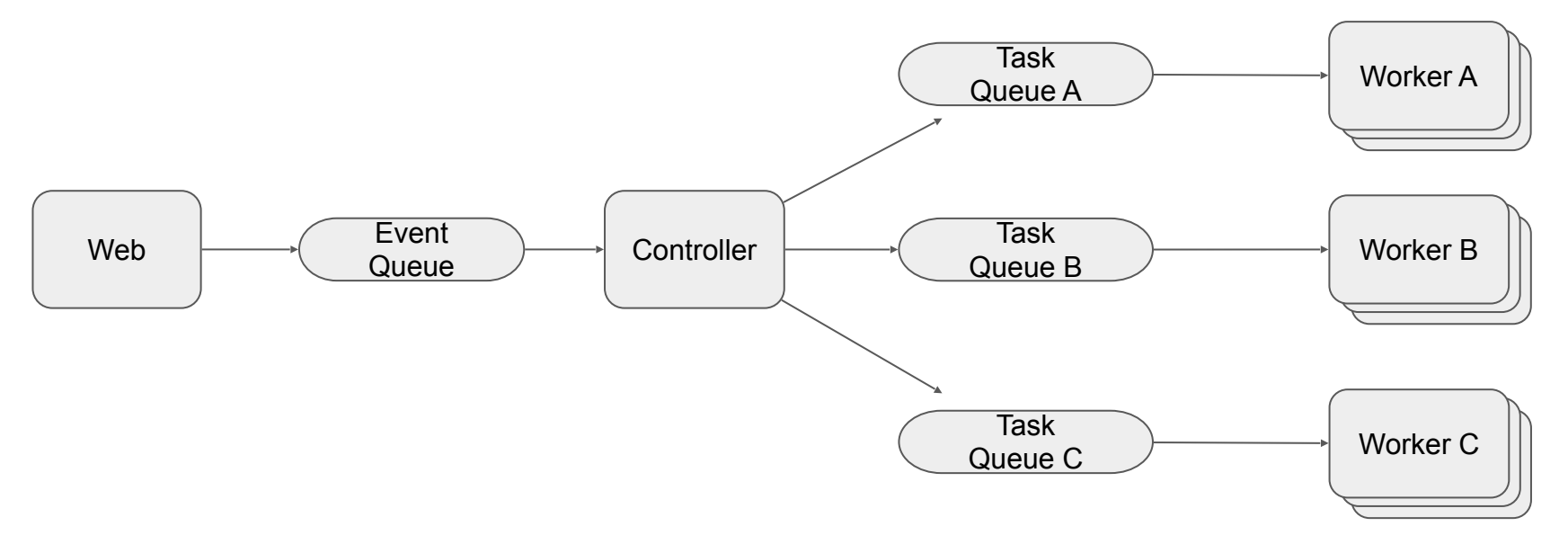

## Choice of worker containers

### ● Ephemeral

- Provision at each incoming build request
- Single build per container
- Long-running
	- No boot-up time
	- Isolated gradle daemons per pod for parallel building
	- Local build cache

# Takeaway(s)

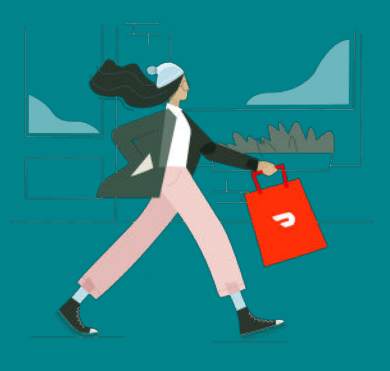

 $\Rightarrow$ 

## **Results**

- ■ Composite Builds provide a great IDE experience
- 系 Cross-cutting changes can run a full CI pipeline quickly
- Significant reduction of service boilerplate
- Boosted code-sharing and reuse

## What's next?

- Explore the remote parallel execution model for other parts of the stack
- Continue onboarding projects into our monorepo

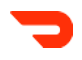

## Acknowledgements

We would like to specifically thank Jamil Seaidoun, Yazan Mimi, Nico Semko, Claire Han, Francis Tian, Mingmei Zhang, Matthew Anger, Michael Sitter, Aaron Livingstone, Nick Firmani, Haitham Gabr, Arjun Shantharam, Mathieu Courtemanche and Adam Rogal

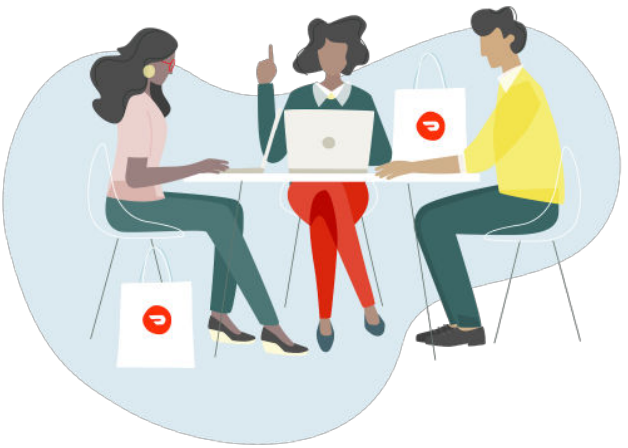

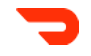

## Thank you

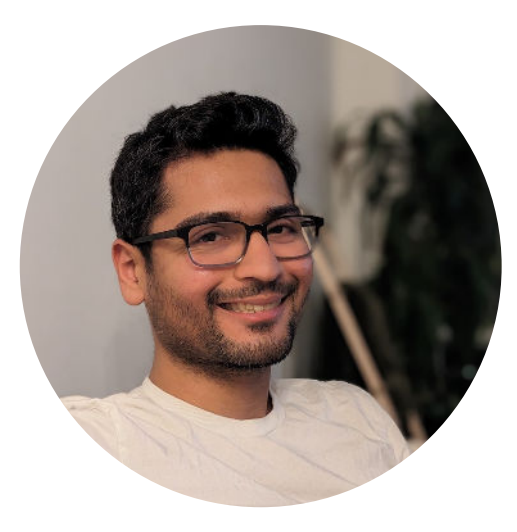

Ashwin Kachhara Xunji Zhong Yunji Zhong

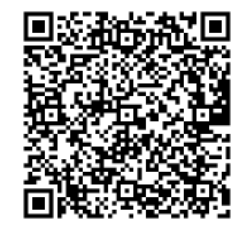

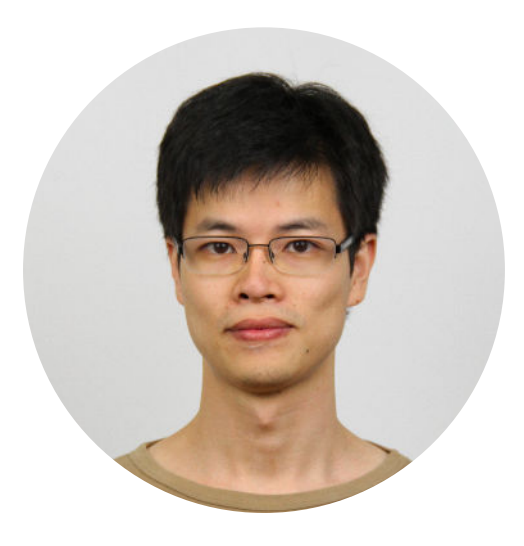

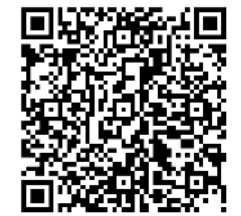

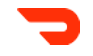

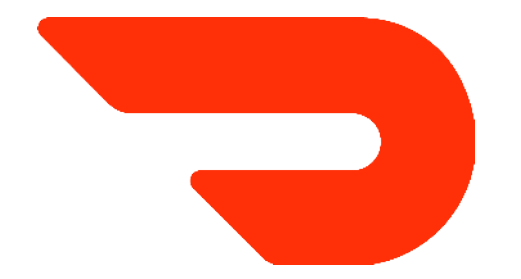